# RECITATION 5: CACHES

15-213-M12 Rick Benua

#### Labs

- Buffer Lab due tonight
- Cache Lab out now!

## The Memory Hierarchy

- Faster memory is much more expensive, larger per bit
- Most programs exhibit **locality**
	- Spatial locality: Most likely to access locations near one another e.g. in an array
	- Temporal locality: Most likely to access locations that have recently accessed (or near one that has been recently accessed)
- Caching recently used memory (and memory near recently used memory) in faster storage offers massive performance improvements

# The Memory Hierarchy

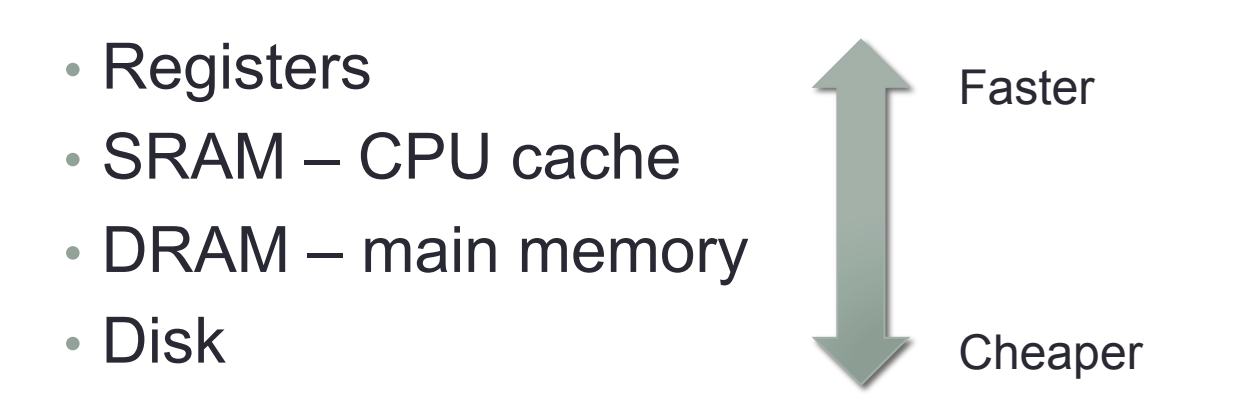

- Values used more frequently stay in faster memory
- Register Allocation (compile-time)
- Caching (runtime, hardware-level)
- Virtual memory (runtime, hardware / OS-level)

### Caches – Organization

- Generalized system with several parameters describing size, associativity, block size
	- *m*: number of bits in an address
	- *M* = 2<sup>*m*</sup>: Number of addresses in memory
	- *S =* 2*<sup>s</sup>*: Number of sets (number of bits in a set number)
	- *B =* 2*<sup>b</sup>*: Number of bytes per **block** (region of memory stored as a unit)
	- *E*: Number of lines each set can hold (associativity)
- Total capacity *C = S \* B \* E*

### Caches – Lookup

- Divide address into parts
- Block offset: Low *b* bits
- Set number: Next *s* bits
- Tag: Remaining *m b s* bits
- Check each line in set, compare tags
- If one matches and it's valid, hit!
- If none match, miss. Add block to cache
	- If there's no room, evict a line from the set
	- LRU evict the least recently used line to make room for the new one

### Cache Lab

- Out now!
- Two parts
- Write a cache **simulator** not a real cache, but performs lookups / evictions
	- Read trace files
		- list of loads / stores / modifications at addresses
	- Return the number of cache hits / misses / evictions
- Then, write a matrix transposition function optimized for cache performance

## Cache Lab – C Programming

- More code than previous labs
- Use good style, document your code!
- Not much base code; it's up to you to design the structure of your simulator
- Use library functions for parsing trace files / managing memory

# Useful Library Functions: getopt()

- #include <unistd.h>
- Parses command line arguments
- Call multiple times to parse one argument at a time
- "man -S 3 getopt"
	- there's a command line program of the same name, and man defaults to that section
	- pass it the C standard library section number explicitly
- Returns the found option character, places the argument in a global variable

## Useful Library Functions: File I/O

- #include <stdio.h>
- FILE  $*f = fopen("path/to/file", "r");$
- $\cdot$  int x, y;
- char c;
- fscanf(f, "%d %d %c", &x, &y, &c);
- fclose(f);
- Read in two integers and a char from a file
- ALWAYS check return values from file I/O functions
	- See man pages for error codes and full documentation

# Useful Library Functions: Memory

- void \*malloc(size t s);
- void free(void \*ptr);
- malloc(s) allocates s bytes on the heap, returns a pointer there
- Memory is not zeroed
- Memory is not reused automatically must manually call free on each pointer returned by malloc when done using it
	- Entire memory space is freed on program exit; don't bother freeing structures in use at the very end of your program
- You'll need to write these functions yourself later; Get used to how they work now!

#### Caches – Example

 $\cdot$  16-byte cache,  $S = 4$ ,  $E = 1$  (direct mapped),  $B = 4, m = 8$ 

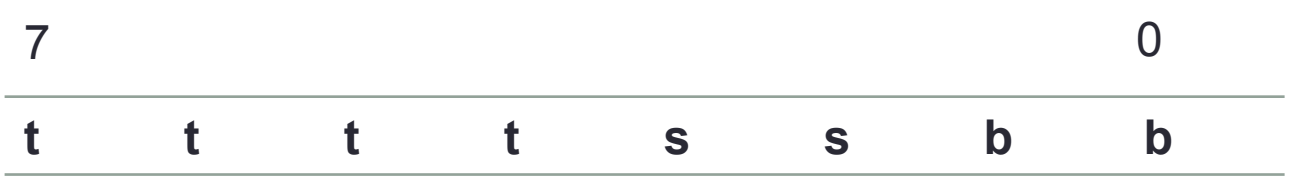

- Trace:
- l 0x3f
- l 0x3e
- s 0xc0
- l 0xde
- l 0xad